## **Funções chisq.test e fisher.test**

São apresentados exemplos com as funções chisq.test e fisher.test do pacote stats em R. Os resultados são destacados em cor azul.

## **1. chisq.test**

Pode ser utilizada para testar a bondade do ajuste a uma distribuição multinomial. Também pode ser utilizada para testar a independência de duas variáveis a partir das contagens em uma tabela de contingências bidimensional.

Exemplo 1.1. Testar se uma distribuição multinomial com probabilidades (1/3, 1/3, 1/3) ajusta bem as contagens (20, 15, 25). Neste exemplo *N* = 3 e *n* = 20 + 15 + 25 = 60. Como as probabilidades sob a hipótese nula são iguais a 1/*N*, não é necessário especificar.

```
x \leftarrow c(20, 15, 25)(ex11 \leftarrow \text{chisq.test}(x))Chi-squared test for given probabilities
```
data: x  $X$ -squared = 2.5, df = 2, p-value = 0.2865.

O valor da estatística de teste é  $X^2 = 2.5$  e está armazenado em ex $11\$ statistic. Com dois graus de liberdade  $(N - 1 = 2)$ , obtemos valor-p = 0,2865, que pode ser calculado como

```
pchisq(ex11$statistic, df = length(x) - 1, lower.tail = FALSE)
```
ou

```
pchisq(ex11$statistic, df = ex11$parameter, lower.tail = FALSE)
```
## 0.2865048

Exemplo 1.2. Testar se uma distribuição multinomial com probabilidades (1/4, 1/8, 5/8) ajusta bem as contagens (14, 25, 81). Neste exemplo *N* = 3 e *n* = 120. Como as probabilidades sob a hipótese nula são diferentes de 1/*N*,

```
x \leftarrow c(14, 25, 81)prob0 \le -c(1/4, 1/8, 5/8)(ex12 \le -\text{chisq.test}(x, p = prob0))Chi-squared test for given probabilities
data: x 
X-squared = 15.68, df = 2, p-value = 0.0003937
```
devemos informar estas probabilidades com o argumento p.

Exemplo 1.3. Testar se uma distribuição multinomial com probabilidades proporcionais a (2, 5, 3, 8) ajusta bem as contagens (19, 62, 31, 105).

Neste exemplo *N* = 4 e *n* = 217. As probabilidades em si não foram fornecidas, mas são iguais às constantes de proporcionalidade divididas pela sua soma. Podemos especificar diretamente as constantes de proporcionalidade, bastando informar o argumento rescale.p como TRUE.

```
x \leftarrow c(19, 62, 31, 105)prop0 \leq -c(2, 5, 3, 8)chisq.test(x, p = prop0, rescale.p = TRUE)
Chi-squared test for given probabilities
data: x 
X-squared = 2.6297, df = 3, p-value = 0.4523
```
Exemplo 1.4. A partir dos dados (obtidos sem que as margens fossem fixadas)

```
n \leq -as.table(rbind(c(762, 327, 468), c(484,239,477)))
dimnames(n) \leq - list(gender = c("M", "F"),
            party = c("Democrat", "Independent", "Republican"))
n
      party 
gender Democrat Independent Republican
M 762 327 468
F 484 239 477
```
testar a hipótese de independência entre as variáveis *gender* e *party* 

Os dados compõem uma tabela 2 ξ 3 e o tamanho da amostra é *n* = sum(n) = 2757. Adotando *gender* como variável explicativa, os gráficos de barras da Figura 1, obtidos com os comandos

```
tab14 \leftarrow prop.table(n, margin = 1) \star 100
library(lattice)
barchart(tab14, xlab = "Percentage", ylab = "Gender", stack = FALSE,
scale = list(cex = 1.5), auto.key = list(space = "top", columns = 3))
```
sugerem que há dependência entre as variáveis. Realizando o teste com a estatística  $X^2$ ,

```
(ex14 \le - \text{chisq.test}(n))Pearson's Chi-squared test
data: n 
X-squared = 30.0701, df = 2, p-value = 2.954e-07
```
encontramos evidências contra a hipótese nula de independência. Vale ressaltar que a função chisq.test neste exemplo serve para testar uma hipótese diferente daquelas dos exemplos anteriores.

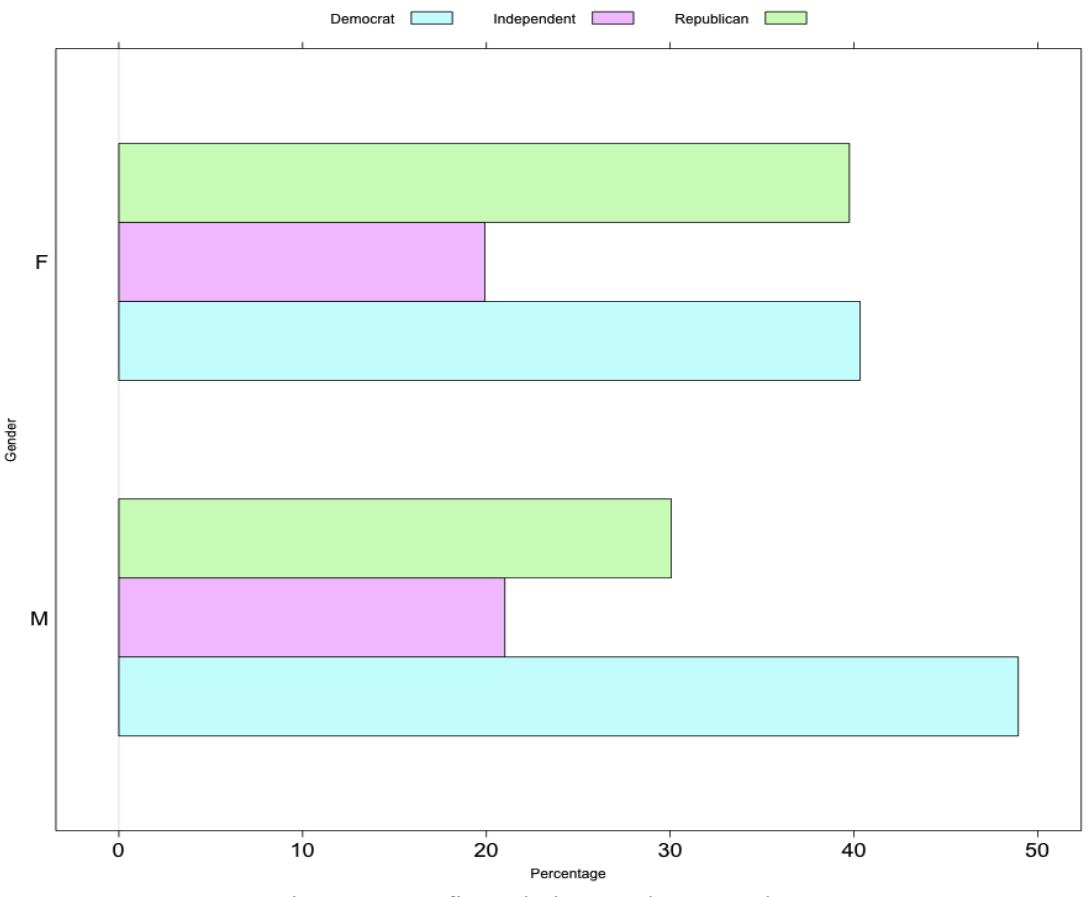

Figura 1. Gráficos de barras do exemplo 1.4.

As frequências esperadas estimadas sob  $H_0$  são

ex14\$expected

```
 party 
gender Democrat Independent Republican
    M 703.6714 319.6453 533.6834
     F 542.3286 246.3547 411.3166
```
A estatística de teste  $G^2$  (baseada na razão de verossimilhanças) tem valor

 $(G2 \le -2 * \text{ sum}(n * (\text{log}(n) - \text{log}(e \times 14 \text{)}))))$ 

[1] 30.01669

bastante próximo ao valor de  $X^2$ .

## **2. fisher.test**

Pode ser mostrado que se condicionarmos nos totais marginais de uma tabela de contingências obtemos uma distribuição que não depende de parâmetros desconhecidos. Ressalte-se que (i) no modelo de Poisson até mesmo o tamanho da amostra é aleatório, (ii) no modelo multinomial apenas o tamanho da amostra é fixo e (iii) no modelo produto de multinomiais independentes os totais de uma das margens são fixados. Em uma tabela 2 ξ 2, sob a hipótese nula de independência entre as variáveis em (i) e (ii) e sob a hipótese nula de homogeneidade das distribuições binomiais (que equivalem a  $\theta$  = 1 em uma tabela 2 ξ 2), a distribuição condicional das contagens nos totais marginais é hipergeométrica como função de *n*11. Se a hipótese alternativa for H1: θ > 1 (H1: θ < 1), quanto maior (menor) *n*11, mais evidência contra  $H_0$ . Portanto, este resultado permite propor um teste exato para estas hipóteses, conhecido como teste exato de Fisher, implementado na função fisher.test.

Exemplo 2.1. Fisher's tea drinker (H<sub>1</sub>:  $\theta > 1$ ).

```
TeaTasting <- 
matrix(c(3, 1, 1, 3),
  nrow = 2, dimnames = list(Guess = c("Milk", "Tea"),
  Truth = c('Milk'', 'Tea'))TeaTasting
     Truth 
Guess Milk Tea
 Milk 3 1 
 Tea 1 3
fisher.test(TeaTasting, alternative = "greater")$p.value
[1] 0.2428571
```
Deve ser enfatizado que em diversas situações, diferentemente do exemplo 2.1, os totais marginais não são fixados. Assim, o teste é interpretado como sendo exato condicional.

Se a tabela não é 2 ξ 2, são utilizadas extensões do teste. O valor-p é calculado como a soma das probabilidades das tabelas (com totais marginais fixados) que não são mais prováveis de ocorrer do que a tabela observada.

Exemplo 2.2. Job satisfaction.

```
Job <- matrix(c(1,2,1,0, 3,3,6,1, 10,10,14,9, 6,7,12,11), 4, 4,
dimnames = list(income=c("< 15k", "15-25k", "25-40k", "> 40k"),
   satisfaction=c("VeryD", "LittleD", "ModerateS", "VeryS")))
Job
```
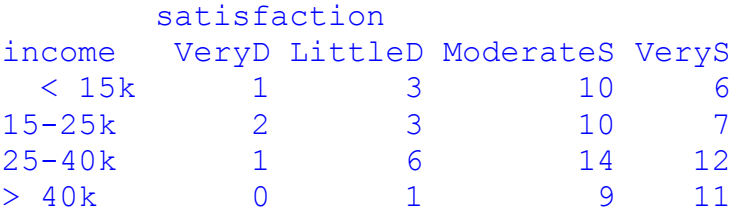

fisher.test(Job)

Fisher's Exact Test for Count Data

data: Job

p-value = 0.7827 alternative hypothesis: two.sided

O valor-p pode ser aproximado por simulação de um certo número (argumento B) de tabelas com os totais marginais fixados.

```
fisher.test(Job, simulate.p.value = TRUE, B = 1e5)
Fisher's Exact Test for Count Data with simulated p-value (based on 
1e+05 replicates)
data: Job
p-value = 0.7843alternative hypothesis: two.sided
```